## **Algorithme n°1 : l'indice IMC**

*A enregistrer dans votre dossier sous le nom « calcul IMC »*

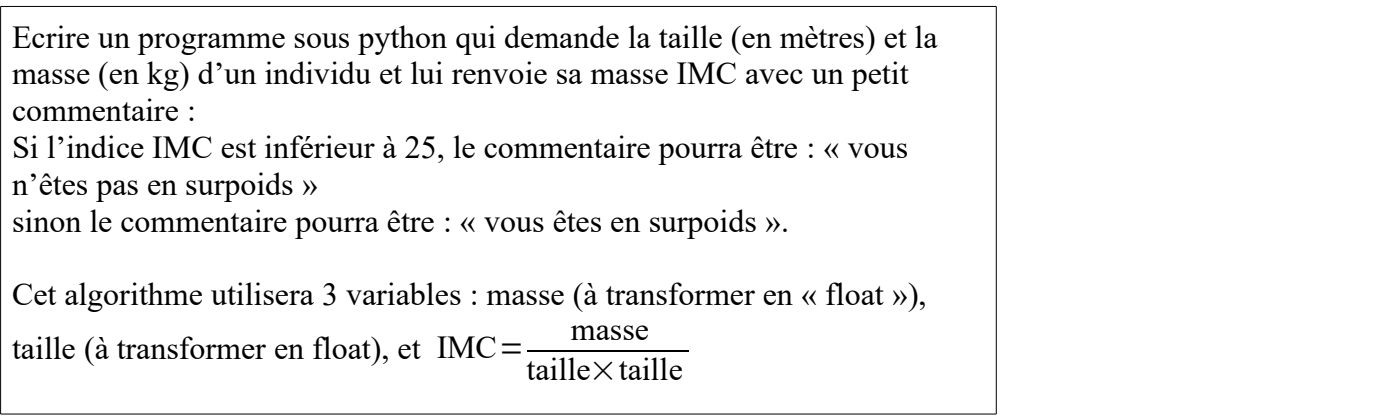

 Amélioration n°1 : initialiser la masse à -1 et la taille à -1 et intégrer les questions sur la masse et la taille dans une boucle non bornée qui répète la question tant que la réponse est incohérente.

 Amélioration n°2 : si l'indice IMC est inférieur à 18,5, l'individu est considéré comme « maigre ». Prendre en compte cette information dans les messages.

## **Algorithme n°2 : calculer une moyenne**

*A enregistrer dans votre dossier sous le nom « moyennes\_de\_notes ».*

Écrire un programme sous python qui, à chaque fois qu'on saisit en entrée 5 notes entières sur 20, affiche en sortie la moyenne de ces cinq notes avec une appréciation. Cet algorithme utilisera au moins les deux variables suivantes : la variable note (à transformer en int) et la variable moy (pour la moyenne) qu'il faudra calculer.  $R$ appel :  $moy = \frac{note\ 1+note\ 2+note\ 3+note\ 4+note\ 5}$  $\frac{1}{5}$ .

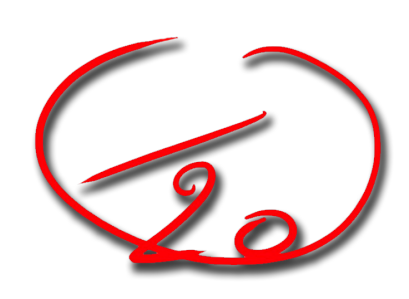

Amélioration n°1 : il est possible de n'utiliser que 2 variables en utilisant au bon endroit l'instruction :

note=note+int(input("quelle note voulez-vous rentrer ?"))

Amélioration n°2 : on souhaite maintenant rentrer autant de notes que l'on veut. Comment faire ?

## **Algorithme n°3 : la spirale.**

*A enregistrer dans votre dossier sous le nom « spirale ».*

Écrire un programme sous python permettant de créer la spirale ci-contre. Elle est composée de 30 segments. Le premier segment mesure 10 pixels. A chaque fois que l'on tourne à gauche, le côté du segment augmente de 10 pixels.

Remarque : la première ligne de votre programme intégrera le module « turtle » permettant le dessin : from turtle import \*

Les instructions utiles *forward*(longueur) : pour avancer de la longueur souhaitée en pixels. *left(90°) :* pour tourner à angle droit sur la gauche.

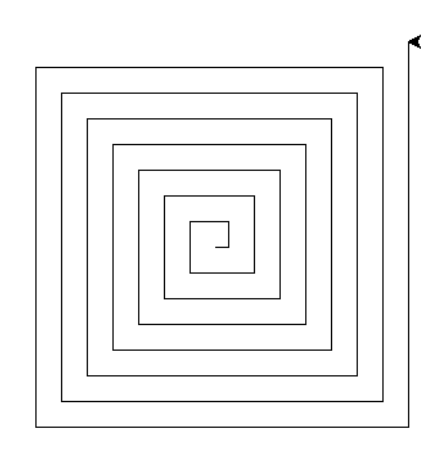